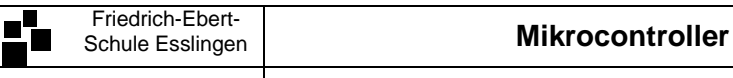

## **5.6.1** Dezimalzähler mit Sieben-Segment-Anzeige

## **Arbeitsauftrag**

Pogrammiere einen einstelligen Dezimalzähler, der die Tastendrucke an P3.2 zählt. Gehe nach dem rechts angegebenen PAP vor. Der Zählwert (Zaehler) soll in der Speicherstelle **70h** des internen RAM gespeichert werden.

Realisiere ein **Unterprogramm**: **Anzeige**, das den Zählerstand auf der rechten BCD-Anzeige (P0) ausgibt!

Analysiere den unten angegebene Code und mache dir den neuen Assembler-Befehl:

## **cjne a,#9,zaehlen**

include at89c5131.inc

klar. Informiere dich mit der Befehlsliste oder auf http://mikrocontroller.rahm-home.de/Befehle.htm

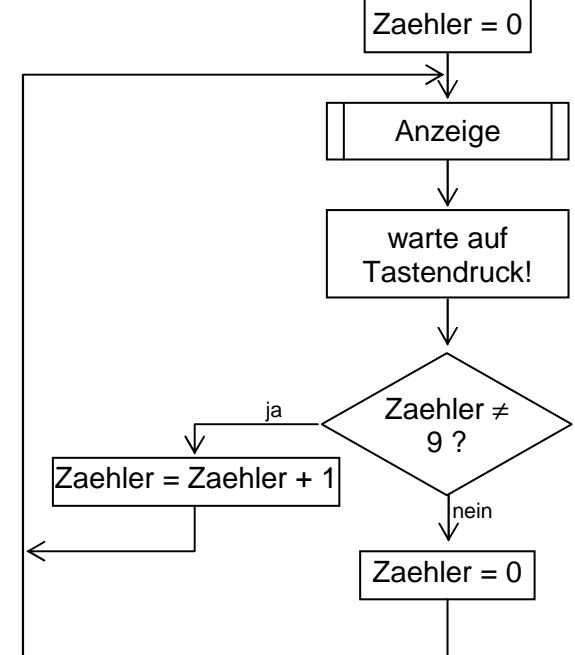

```
bit P3.3<br>data 7Fh
     Taster
     Zaehler
                           ; Zähler
     code at 0mov
           p0, #0mov
          p2,#0
                     ; Anzeigen ausschalten
           dptr, #sieben3eg ; Adresse der 7-Segmen<br>Zaehler, #0 ; Zaehler = 0 (Tabellenindex)
                          : Adresse der 7-Segment-Codetabelle in DPTR
start: mov
     mov
loop: 1call anzeige
     ; ... Hier Tasterabfrage mit Entprellung einfügen
pos:
     mov
           a,Zaehler
     cjne a,#9,zaehlen ; Wenn Zähler = 9,<br>mov Zaehler,#0 ; dann Zähler = 0
zaehlen:
     inc
           Zaehler
                     \therefore sonst Zähler = Zähler + 1
     sjmp loop
anzeige:
     ; ... Unterprogramm Anzeige hier einfügen!
     _{\rm ret}entpre11:
     ; ... Hier Zeitschleife für Tasterentprellung einfügen
     ret
L
siebenSeg:
           ; ... 7-Segment-Codetabelle ergänzen!!
     db
```
## **Zusatzaufgabe: Zweistelliger Dezimalzähler**

- 1. Erweitere den Zähler um eine Zehnerstelle. Skizziere zunächst den erweiterten Programmablaufplan (PAP).
- 2. Realisiere das Programm in Assemblersprache! **Hinweis:** Speicherstellen 7Eh [**Einer**] und 7Fh [**Zehner**]
- 3. Kommentiere das fertige Programm und drucke es aus.